# ZooKeeper: highly reliable distributed coordination

Weborama Tech Day 2015

September 2015

### 1 [ZooKeeper primer](#page-2-0)

- [Elevator pitch](#page-2-0)
- **■** [History](#page-3-0)
- [Users](#page-4-0)

### 2 [Demos](#page-6-0)

- $\blacksquare$  [How to use it](#page-6-0)
- **[Examples](#page-12-0)**
- $\blacksquare$  [Behind the scenes](#page-17-0)
- [Basic example: Group membership](#page-21-0)
- **[Basic example: Leader election](#page-24-0)**
- [Intermediate example: Shared locks](#page-24-0)
- [Advanced: Two-phased commits](#page-24-0)

### 3 [End credits](#page-24-0)

- Server and client library  $(C, \text{Java})$  for enabling communication in distributed applications.
- Not a high level tool, more of a framework for writing your own algorithms.
- <span id="page-2-0"></span>**Not** a message queue (though you can make one with it)
- Originally a component of Hadoop (2005?)
- Split off as a subproject (2008?)when it became apparent that it would be useful on its own
- <span id="page-3-0"></span>■ Currently an Apache "top-level" project with its own community

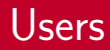

HBase Distributed column-oriented data store based on **HDFS** 

- Juju Canonical's service deployment and orchestration framework
- Kafka Distributed pub/sub MQ
- Mesos Cluster management platform for distributed applications (Hadoop MR, Spark, ...)
- <span id="page-4-0"></span>Neo4j HA components Master/slave component for the graph database
	- Solr Enterprise search engine
		- ... many others

### ■ eBay

- Rackspace
- **TubeMogul**
- Yahoo!
- Zynga
- ... many others

### <span id="page-6-0"></span>[How to use it](#page-6-0)

Very basic usage: create nodes, write to them, read from them, delete them.

#### Example

```
ZooKeeper zk =
 new ZooKeeper("localhost:2181", ...);
zk.create("/foo", "a byte array", ...);zk.create("/foo/bar",
  "another byte array", ...);
zk.create("/foo/baz",
  "a third byte array", ...);
```
On the server: / /foo."a byte array" /bar "another..." /baz "a third..."

... so how's this better than NFS anyway?

When creating nodes, you can optionally make them ephemeral Ephemeral nodes live only as long as the client does.

sequential Sequential nodes are guaranteed unique (a monotonically increasing integer is appended) both

neither

Some operations will allow you to set a watcher callback: when you do a read operation on a thing, you can (atomically) notify the server that you're interested in updates on that thing.

Then you do another read operation to check how the thing has changed.

With a watcher set, you can miss some updates, but you are always notified that *something* happened.

- <span id="page-10-0"></span><sup>1</sup> zk.exists(path, **true**, watcher);
- <span id="page-10-1"></span><sup>2</sup> zk.getData(path, **true**, watcher);
- <span id="page-10-2"></span><sup>3</sup> zk.getChildren(path, **true**, watcher);

Whenever the node at *path* is created  $(1, 2)$  $(1, 2)$ , deleted  $(1, 2)$ , or its contents are modified [\(1,](#page-10-0) [2\)](#page-10-1), or a subnode is created [\(3\)](#page-10-2) or deleted [\(3\)](#page-10-2), the watcher will be called.

Other things that cause watchers to be called:

- $\blacksquare$  Indirectly when another client dies: all the ephemeral nodes they created disappear (after max. \$heartbeat seconds), so all clients with watchers on these nodes will be notified
- Connection state changes (CONNECTED, CLOSED, etc.) also trigger watchers set on the connection itself

<span id="page-12-0"></span>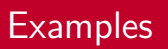

### **Distributed** configuration

**Naming service** 

- **Leader** election. group membership
- Synchronization

#### Example

```
ZooKeeper zk =
  new ZooKeeper("localhost:2181", ...);
byte[] jsonString =
  zk.getData("/fetcher", ...);
```

```
{ "throttling": {
      "sandtrapDelay": 0,
      "sandtrapMaxSize": 10000,
      "tickPeriod": 0,
      "logPeriod": 60 },
  "urlCache": {
      "expireAfter": 3600 } }
```
java-Weborama-Configuration for BigSea document fetching

### **Distributed** configuration

- **Naming service**
- **Leader election,** group membership
- **Synchronization**

#### Example

```
byte[] protobufRecord =
  zk.getData("/hbase/master", ...);
```

```
{ "start_code": 1441897359029,
  "host_name": "betelgeuse",
  "port": 60000 }
```
HBase advertising its "master" node

- **Distributed** configuration
- **Naming service**
- $\blacksquare$  Leader election, group membership
- Synchronization

#### Example

```
List<String> kids =
  zk.getChildren("/replicas", ...);
```
# the current caliph /replicas/member-0000000001 # and his four viziers /replicas/member-0000000002 /replicas/member-0000000003 /replicas/member-0000000004 /replicas/member-0000000005

basic group membership/leader election algorithm

- **Distributed** configuration
- **Naming service**
- **Leader election.** group membership
- Synchronization

#### Example

```
List<String> kids =
  zk.getChildren("/shared-locks", ...);
```
# this guy has the lock /shared-locks/write-0000000001 # then it'll be these two /shared-locks/read-0000000002 /shared-locks/read-0000000003 # then him /shared-locks/write-0000000004 # finally this one /shared-locks/read-0000000005

globally synchronous shared locking

### <span id="page-17-0"></span>[Behind the scenes](#page-17-0)

These are necessary for proper coordination:

- **n** causal ordering
- total ordering of messages
- $\blacksquare$  reliable delivery
- atomic delivery

### Guaranteed

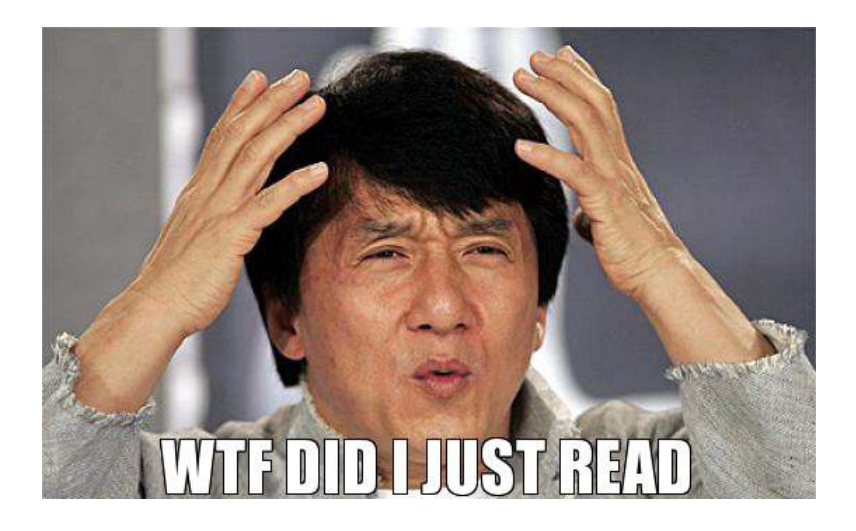

If a client sees a message, and as a result sends another, everybody will see the answer *after* the question ("causal ordering"). Same even for messages that are not request-reply ("total ordering").

If any server delivers a message, then eventually every server will deliver it ("reliable delivery"). There are no partially successful operations; either they fail completely, or they succeed completely ("atomic delivery").

# <span id="page-21-0"></span>[Basic example: Group membership](#page-21-0)

Assume a well-known node path for the group, e.g. /replicas.

**1** Announce your membership to the group by creating an ephemeral, sequential subnode of /replicas

/replicas/member-0000000001, ...

- 2 Get the list of members of the group  $+$  set a watcher on the group membership list
- **3** When the watcher callback fires, do previous step again
- 4 When leaving the group, delete your own node

### **Dead members**

Group desertion ( $kill$  -9 [PID]) also causes the subnode to disappear after the server notices the client's heartbeat is gone.

#### **New members**

Existing members are notified through their watcher, so they know to update the membership list.

<span id="page-24-0"></span>The full version of this presentation with runnable Perl examples is available here: (CC-BY-NC) <https://bitbucket.org/fgabolde/tech-day-2015-09>

# Recommended reading

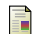

Consistency, availability, partition tolerance: pick two, one of which is partition tolerance.

URL [https://en.wikipedia.org/wiki/CAP\\_theorem](https://en.wikipedia.org/wiki/CAP_theorem).

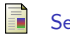

Series of articles on aphyr.com demonstrating coordination issues in existing distributed software.

URL <https://aphyr.com/tags/Jepsen>.

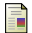

Paxos consensus protocol.

URL [https://en.wikipedia.org/wiki/Paxos\\_\(computer\\_science\)](https://en.wikipedia.org/wiki/Paxos_(computer_science)).

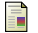

#### Zookeeper implementation details.

URL <http://zookeeper.apache.org/doc/r3.3.2/zookeeperInternals.html>.

Thanks for listening.

Questions?